# **SCHEDULE EDITOR** AirBoss Editor & RemoteEditor

AirBoss Editor schedule preparation and editing software imports traffic play lists and generates as-run logs for traffic reconciliation. AirBoss Editor features non-control access for schedule editing so that traffic and other departments can make schedule changes without the risk of on-air control. With Florical's comprehensive Pre-Air Discrepancy and Schedule Discrepancy Reports, AirBoss Editor can catch scheduling errors before they go to air. Traffic departments can issue error-free schedules for a cleaner on-air presentation with fewer "make-goods".

RemoteEditor is an option within our S.M.A.R.T. Central application that can be accessed from any PC with internet/LAN access.

| <b>AirBoss Editor</b>                                                                                                    |                                                                                                    |                     |                  |         |                                  |                          |        |                                                              |                       |                                                    |                 |                                                              |        |               |                |             |            |                  |
|----------------------------------------------------------------------------------------------------|----------------------------------------------------------------------------------------------------|---------------------|------------------|---------|----------------------------------|--------------------------|--------|--------------------------------------------------------------|-----------------------|----------------------------------------------------|-----------------|--------------------------------------------------------------|--------|---------------|----------------|-------------|------------|------------------|
| $\square \square$<br>"AirBoss Editor" Florical Systems Inc. - [C:\FLORICAL\Channels\FSIA\Schedules\S0807240.FSH (Primary Schedule - 24 Jul 2008)] |                                                                                                    |                     |                  |         |                                  |                          |        |                                                              |                       |                                                    |                 |                                                              |        |               |                |             |            |                  |
|                                                                                                    | File Edit View Window System Tools Help                                                                                                    |                     |                  |         |                                  |                          |        |                                                              |                       |                                                    |                 |                                                              |        | $ B$ $\times$ |                |             |            |                  |
|                                                                                                    | $\left  \begin{smallmatrix} 2 & 3 & 2 & 3 & 3 & 6 \ 2 & 2 & 2 & 6 & 6 \end{smallmatrix} \right $ . Then $\left  \begin{smallmatrix} 2 & 3 & 2 & 2 & 2 & 2 & 2 & 6 \ 2 & 2 & 2 & 2 & 2 & 2 & 2 & 2 \ 2 & 2 & 2 & 2 & 2 & 2 & 2 & 2 \end{smallmatrix} \right $ |                     |                  |         | <b>그 A I 티피 # 이 30 H 카 이 티 티</b> |                          |        |                                                              |                       |                                                    |                 |                                                              |        |               |                |             |            |                  |
| Uniq                                                                                                    | <b>Sched time</b>                                                                                                    | <b>Duration</b>     | <b>SOM</b>       | G       |                                  | Video                    |        | <b>House name</b>                                            |                       | Program/Advertiser                                 |                 | <b>Episode/Product</b>                                       |        | <b>Memo</b>   |                |             |            |                  |
| ЫΊ.                                                                                                    | 11.                                                                                                    | 11.                 | 144              | B.      | ΙC                               |                          |        |                                                              | <b>TUESDAY</b>        |                                                    |                 | <b>MASTER SCHEDL</b>                                         |        | <b>Memo</b>   |                |             |            |                  |
| $\overline{2}$                                                                                                    | biblic                                                                                                    | : 29.29             | 111              | в       |                                  | <b>VS01</b>              |        | 20020                                                        |                       | <b>PROCTOR &amp; GAMBL DAWN-REGULAR</b>            |                 |                                                              |        | Memo          |                |             |            |                  |
| $\overline{\mathbf{3}}$                                                                                                    | 11 L                                                                                                    | 111                 | $: : \mathbb{N}$ | P       |                                  | <b>NET</b>               |        |                                                              | <b>Mon Ngt FtBall</b> |                                                    |                 |                                                              |        | <b>Memo</b>   |                |             |            |                  |
| $\overline{4}$                                                                                                    | 11.                                                                                                    | : 29.24             | 11 L             | в       |                                  | <b>VS01</b>              |        | 1660                                                         |                       | <b>AUTO INSURANCE</b>                              | <b>AUTO INS</b> |                                                              |        | Memo          |                |             |            |                  |
| 5                                                                                                    | 111                                                                                                    | : 29.29             | 111              | в       |                                  | <b>VS01</b><br>VS01 1813 |        | 2003                                                         |                       | <b>DODGE DEALERS</b><br>CONNN'S APPLIANC APPLIANCE |                 | <b>BASE/ANNAL</b>                                            |        | Memo<br>Memo  |                |             |            |                  |
| 78<br>$6\phantom{.}6$                                                                                                    | 11.                                                                                                    | : .29.29<br>: 29.28 | i i L<br>t tu    | в.<br>в |                                  |                          |        |                                                              |                       |                                                    |                 |                                                              |        |               |                |             |            | $\Box$ ek        |
| 11.<br>111<br>:02:00.00<br>144                                                                                                    |                                                                                                    |                     |                  |         |                                  | RemoteE ditor<br>File    |        |                                                              |                       |                                                    |                 |                                                              |        |               |                |             |            |                  |
|                                                                                                    | 1 I .                                                                                                    | 11 L                | di di L          | P<br>B  | m.                               |                          |        |                                                              |                       |                                                    |                 |                                                              |        |               |                |             |            |                  |
| $\mathbf{9}$                                                                                                    | t tu                                                                                                    | : .29.26            | i i l            | в       |                                  |                          |        | 200812220:E94 Principy Schedule for ERVA on Man, Dec 22 2008 |                       |                                                    |                 | 2010/05/05/23 Principal Module for ASTVA and any 14 AM Adult |        |               |                |             |            |                  |
| 10                                                                                                    | 11.                                                                                                    | : 29.24             | 1 1 L            | в       |                                  |                          |        |                                                              |                       |                                                    |                 |                                                              |        |               |                |             |            |                  |
| 11                                                                                                    | 1.1.7                                                                                                    | : 29.24             | 11 L             | в       |                                  | Sur-                     | $-$    | Schedinmer                                                   | <b>HouseName</b>      | Program                                            | tpeade          | t:peodeNu                                                    | Event. | tiventMode    | Agency19       | PrimaryVi   | Backupvid. | <b>VideoTraf</b> |
| 12                                                                                                    | did u                                                                                                    | : .29.29            | 11.              | в       |                                  |                          |        | 00:00:00:00                                                  |                       |                                                    |                 |                                                              | c      |               |                |             |            |                  |
| 13                                                                                                    | 111                                                                                                    | :01:30.00           | :03:00.          | P       |                                  |                          |        | 22:20:33:14                                                  | ORDERENTRY ORDER      |                                                    |                 |                                                              |        |               |                | Wī          |            |                  |
| 14                                                                                                    | 1 1 L                                                                                                    | 111                 | 1111             | в       |                                  |                          |        | 22.20:36:24                                                  | MEDIAMASTER MEDIA     |                                                    |                 |                                                              | N      |               |                |             |            |                  |
| 15                                                                                                    | i i l                                                                                                    | : 20.00             | bibli            | в       |                                  |                          |        | 00:00:03:10                                                  | PSIBUCH               | <b>BUG</b>                                         |                 |                                                              |        |               |                | BLKSI       |            |                  |
| 16                                                                                                    | 11 L                                                                                                    | : 29.18             | did L            | в       |                                  |                          |        | 00100100100                                                  |                       | <b>GLMLRIC</b>                                     |                 |                                                              | c      |               |                |             |            |                  |
| 17                                                                                                    | 111                                                                                                    | : 29.24             | 111              | в       |                                  |                          | $^{+}$ | 00:00:00:00                                                  |                       | <b>BREAK 1</b>                                     |                 |                                                              | c      |               |                |             |            |                  |
| 19                                                                                                    | 111                                                                                                    | :01:30.00           | :05:00.          | P       |                                  |                          |        | 0000000000                                                   |                       | <b>URLAK 2</b>                                     |                 |                                                              | c      |               |                |             |            |                  |
| 20                                                                                                    | 111                                                                                                    | <b>TIL</b>          | 111              | в       |                                  |                          |        | 22:59:29:08                                                  | <b>INVENTORY</b>      | <b>BROWSER</b>                                     |                 |                                                              |        |               | FSI1145        | s           |            |                  |
| 18 R                                                                                                    | 111                                                                                                    | : 29.25             | 1,112            | в       |                                  |                          |        | 23:01:09:08                                                  | FANCHAT               | ROOM                                               |                 |                                                              |        |               | F511186        | 5           |            |                  |
| 22 <sub>o</sub>                                                                                                    | t til                                                                                                    | : 29.29             | 111              | в       |                                  |                          |        | 23:05:02:26                                                  | <b>FLORICAL</b>       | <b>SYSTEMS</b>                                     |                 |                                                              |        |               |                | Vī          |            |                  |
| 28                                                                                                    | 11.                                                                                                    | : 29.19             | 11.              | в       |                                  |                          |        |                                                              | <b>PSIBUG</b>         | <b>BUG</b>                                         |                 |                                                              |        |               |                | EUG1        |            |                  |
| 23                                                                                                    | 11 L                                                                                                    | : 29.29             | 11.              | в       |                                  |                          |        | 00:00:03:10                                                  |                       |                                                    |                 |                                                              | U      |               |                |             |            |                  |
|                                                                                                    |                                                                                                    |                     |                  |         |                                  |                          |        | 00:00:00:00                                                  |                       | <b>BREAK2</b>                                      |                 |                                                              |        |               |                |             |            |                  |
|                                                                                                    |                                                                                                    |                     |                  |         |                                  |                          |        | 23:32:51:04                                                  | SHOWTIMER ACCAUST TON |                                                    |                 |                                                              |        |               | 1519909        | s           |            |                  |
|                                                                                                    |                                                                                                    |                     |                  |         |                                  |                          |        | 23:34:31:08                                                  | SHOWTIMER SECMENT?    |                                                    |                 |                                                              |        |               | <b>FST7898</b> | ç.          |            |                  |
|                                                                                                    |                                                                                                    |                     |                  |         |                                  |                          |        | 23:40:04:28                                                  | MEDIAHRER FILL        |                                                    |                 |                                                              |        |               |                | w           |            |                  |
|                                                                                                    |                                                                                                    |                     |                  |         |                                  |                          |        | 00:00:03:10                                                  | <b>PS1BUG2</b>        | <b>BUG</b>                                         |                 |                                                              |        |               |                | <b>BUG1</b> |            |                  |
|                                                                                                    |                                                                                                    |                     |                  |         |                                  |                          |        | 0010010310                                                   |                       | <b>FREAK 3</b>                                     |                 |                                                              | C      |               |                |             |            |                  |
|                                                                                                    |                                                                                                    |                     |                  |         |                                  |                          |        | 0010010100                                                   |                       | 2:00 IN SHOW                                       |                 |                                                              | c      |               |                |             |            |                  |
|                                                                                                    |                                                                                                    |                     |                  |         |                                  |                          |        | 00:19:00:20                                                  | SHOWTIMER SECOMENTS   |                                                    |                 |                                                              |        |               | F510978        | 5           |            |                  |
|                                                                                                    |                                                                                                    |                     |                  |         |                                  |                          |        | 00:22:54:04                                                  | <b>SWF119</b>         | <b>STAR WATE</b>                                   |                 |                                                              |        |               |                | V1          |            |                  |
|                                                                                                    |                                                                                                    |                     |                  |         |                                  |                          |        | 00:00:03:10                                                  | <b>PSTBUGS</b>        | <b>BUG</b>                                         |                 |                                                              |        |               |                | <b>BUG1</b> |            |                  |
|                                                                                                    |                                                                                                    |                     |                  |         |                                  |                          |        | 00:00:00:00                                                  |                       | <b>END BREAK</b>                                   |                 |                                                              | c      |               |                |             |            |                  |
|                                                                                                    |                                                                                                    |                     |                  |         |                                  |                          |        | 00:53:49:10                                                  | <b>CWD703</b>         | SEGMENT4                                           |                 |                                                              |        |               | 1515455        | s           |            |                  |
|                                                                                                    |                                                                                                    |                     |                  |         |                                  |                          | v      | 01:04:56:20                                                  | CW7145                | STATION ID                                         |                 |                                                              |        |               | F516655        | s           |            |                  |
|                                                                                                    |                                                                                                    |                     |                  |         |                                  |                          |        |                                                              |                       |                                                    |                 |                                                              |        |               |                |             |            | R.               |

**RemoteEditor**

- **Automated discrepancy reports save time reconciling with Traffic**
- **BXF** Live Log option available
- **E** Accurate as-run logs even during JIP/Breaking News
- **Edit schedules (including current schedule) without on-air control.**
- Save time reconciling with automated discrepancy reports.

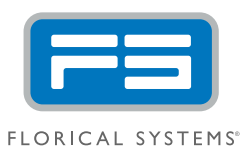

## tel 352.372.8326 fax 352.375.0859 www.florical.com **The Leader in TV Automation.**

.<br>All Rights Reserved. Florical is a registered trademark and the Florical logo is a trademark, while all other marks are the property of their respective o

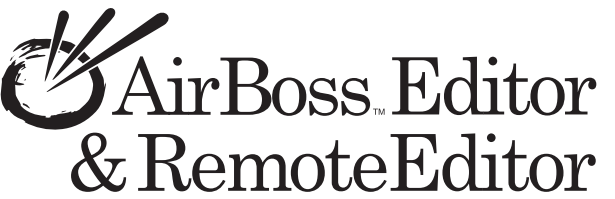

**Easily edit schedules with familiar copy, cut,** paste, find and replace operations.

Save Time Creating Schedules

**FEATURES** 

list or other schedules.

list for faster data entry.

secondary events.

**Eliminate typing errors with drag-n-drop editing** from the media database, daily list, permanent

**E** Use macros to insert groups of events quickly including floater or evergreen replacement breaks. **Right click on a schedule field to get a pop-up** 

**E** Automatically save schedule changes in AirBoss Editor or force a save in RemoteEditor. **H** Make day-of-air changes from master control, traffic, news, or remote locations across the network. **E** Give traffic personnel the ability to create schedules with expanded functionality including

System

# **Product Specifications**

Dell / Intel Core 2 computer with Microsoft Windows Windows XP Pro-SP3, 3.0GHz CPU, 2 GB RAM, 160GB HD X2, RAID1.

The following items can be scheduled through AirBoss Editor or Remote Editor or imported directly from traffic logs to automate the process of creating a presentation schedule from a traffic play list.

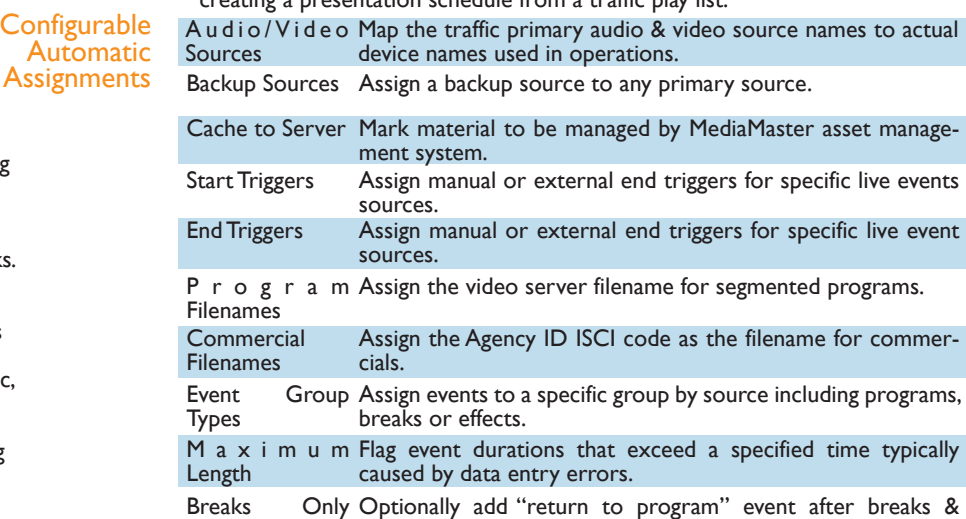

#### **E** Confidently run unattended during scheduled programming due to improved schedule accuracy

Increase Schedule Accuracy

- and proven automation dependability. **E** Catch data entry errors, incorrect material or missing material with the Schedule Discrepancy Report.
- **E** Verify schedule content with actual timed material durations using the Pre-Air Discrepancy Report.
- **II** Identify space for additional revenue generating commercials with actual material times.
- **H** Automatically update program segment and spot times from the media database.

# Create All Needed Schedules

- **E** Create future schedules that are automatically loaded into AirBoss for on-air presentation. No need to load/append next day's schedule for uninterrupted playout.
- **E** Create up to 10 schedules per channel each day. Schedules can be linked together for alternate program scheduling in AirBoss either in advance (scheduled link) or on-the-fly during live programming.
- **E** Generate play lists for certain video servers so they can run without the automation system.
- **E** Use AirBoss Editor as a traffic system with daily master schedules, ideal for stations without traffic systems.
- **Easily configure the display by filtering event types,** showing specific columns, and changing the column order and size.
- **E** Control when events run with the most extensive event triggering options available.

### Interface with Traffic

- **Reduce billing time and mistakes with the most compre**hensive traffic system support.
- **Expand traffic system capabilities by converting comments** into special functions like digital video effects, keys & audio overs.
- **Use the Florical Standard Traffic Interface with over 60** fields for comprehensive schedule control.
- **E** Rely on the unique Billing Reference Number maintained in the as-run-log for consistent traffic reconciliation.
- **Retain all data sent from the traffic system for reconciliation. E** Accurately reconcile deleted events preserved in the
- as-run log as "scheduled but not aired". **Record discrepancy notes & variance codes with AirBoss,** Remote AirBoss, AirBoss Editor or RemoteEditor.

### Supported

Traffic Systems

Automation

Viewing

Florical System supports essentially every major traffic system through either GEN ASCI 3, Native Protocol, Print File or BXF protocols. Florical has both standard and Live Log interface with Wide Orbit.

comment out unnecessary program lines.

requires viewing.

Off-Air Proxy Interface to the Masslogger allows for automatic recall of any

content played to air, by clicking the event in the as-run log that

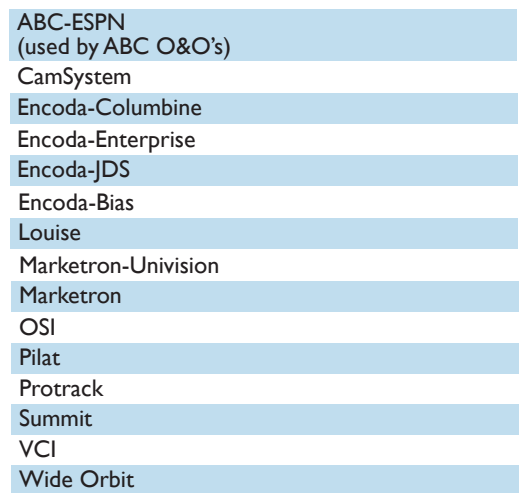

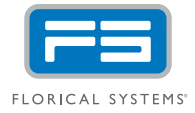

Copyright © 2011, Florical Systems. All Rights Reserved. Florical is a registered trademark and the Florical logo is a trademark, while all other marks are the property of their respective of